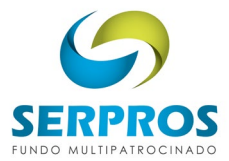

#### **Olá, participantes ativos, aposentados e pensionistas!**

## **É hora do Recadastramento no Serpros!**

Para isso, o Serpros desenvolveu um sistema específico que permite validar, incluir ou alterar as informações constantes no seu cadastro.

Para acessar o Recadastramento, utilize o seu login e a sua senha da área restrita. Caso não se lembre, assista ao tutorial [Como acessar a Área Restrita.](https://www.youtube.com/watch?v=Bigl7yq9Ycc&list=PLA-cmqcK7SpjFLlm2KwP-KE_k_9aVa7ks&index=1)

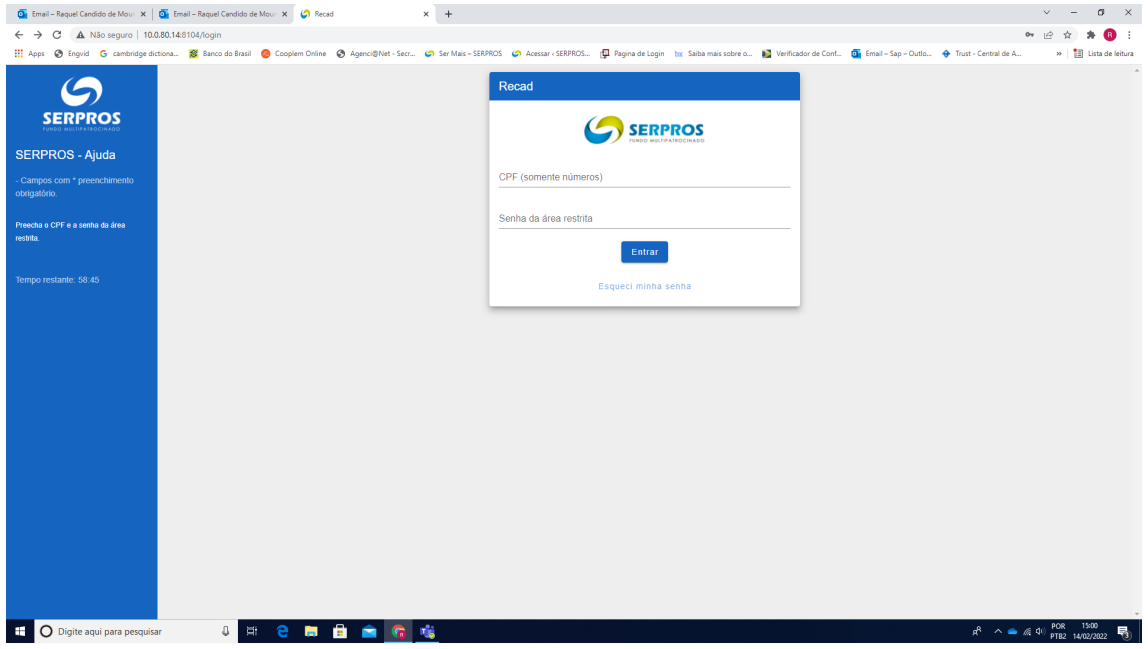

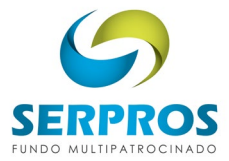

#### • **Aposentados**

Se você for aposentado, deverá confirmar as informações da "Declaração de Prova de vida e de Recebimento de Benefício mensal do INSS". Leia e clique em "Aceitar".

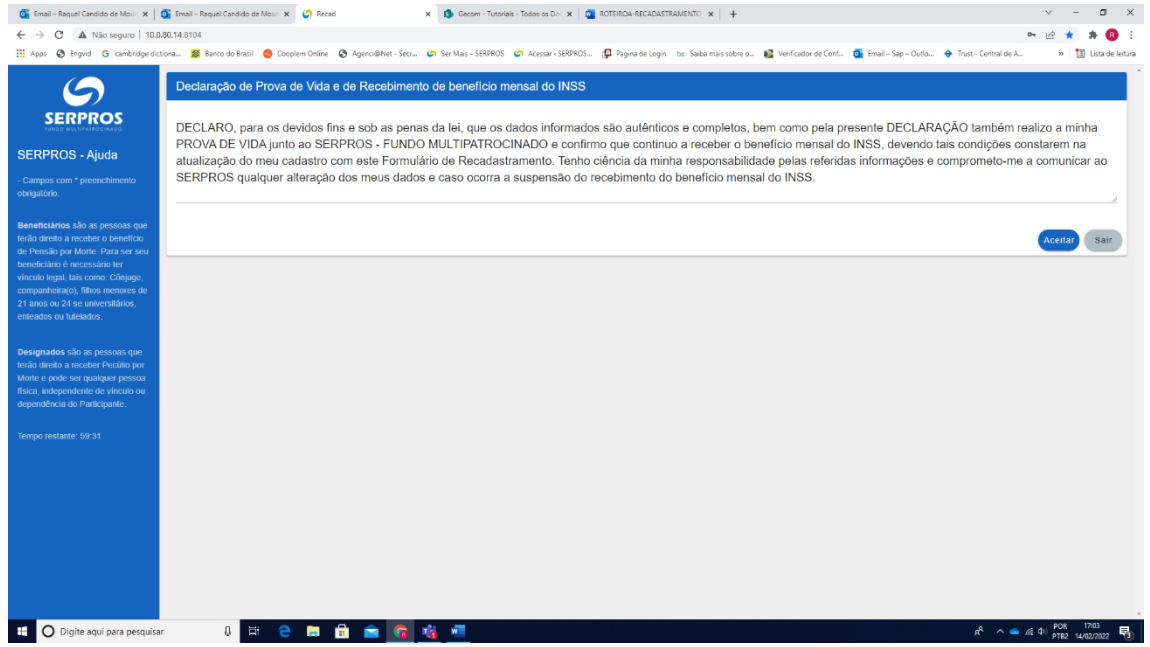

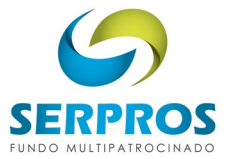

#### • **Pensionistas**

Se você for pensionista, deverá confirmar as informações da "Declaração de Prova de Vida". Leia e clique em "Aceitar".

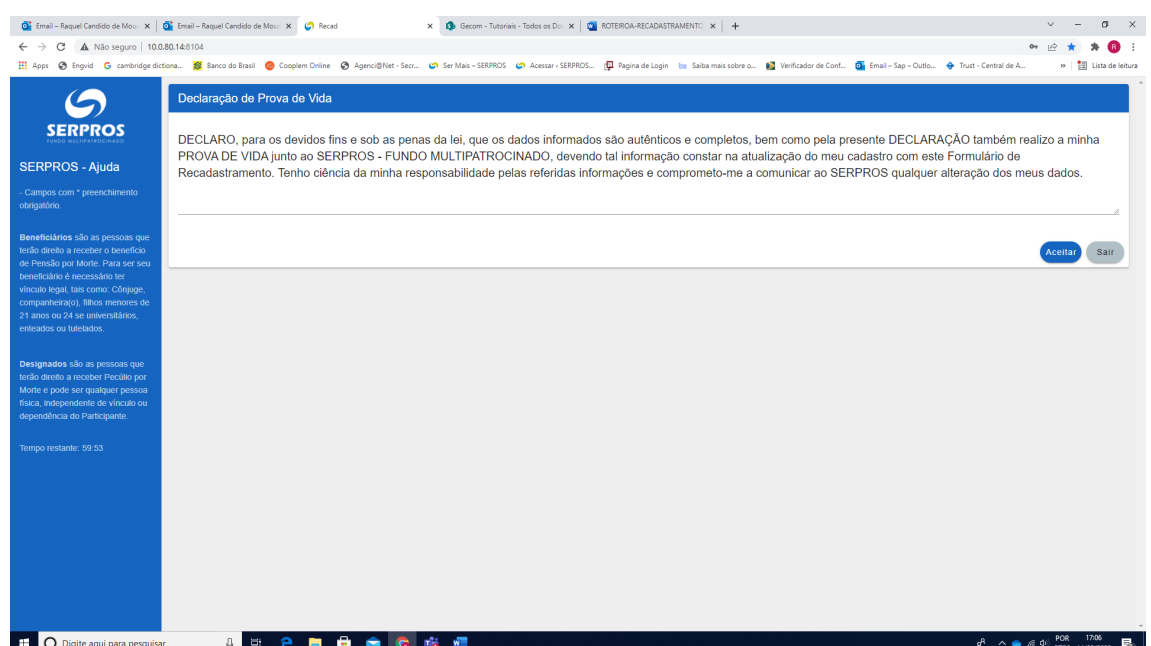

#### • **Participantes ativos ou autopatrocinados**

Participante ativo ou autopatrocinado será direcionado para a tela do recadastramento.

Atenção! Você terá uma hora para o preenchimento do formulário, haverá um marcador de tempo na faixa lateral esquerda.

Nessa faixa, também constam informações que irão de auxiliar no preenchimento.

A primeira caixa "Participante", contém campos que são preenchidos automaticamente e não poderão ser alterados.

Campos que possuem asterisco (\*) são de preenchimento obrigatório.

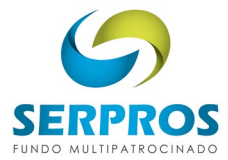

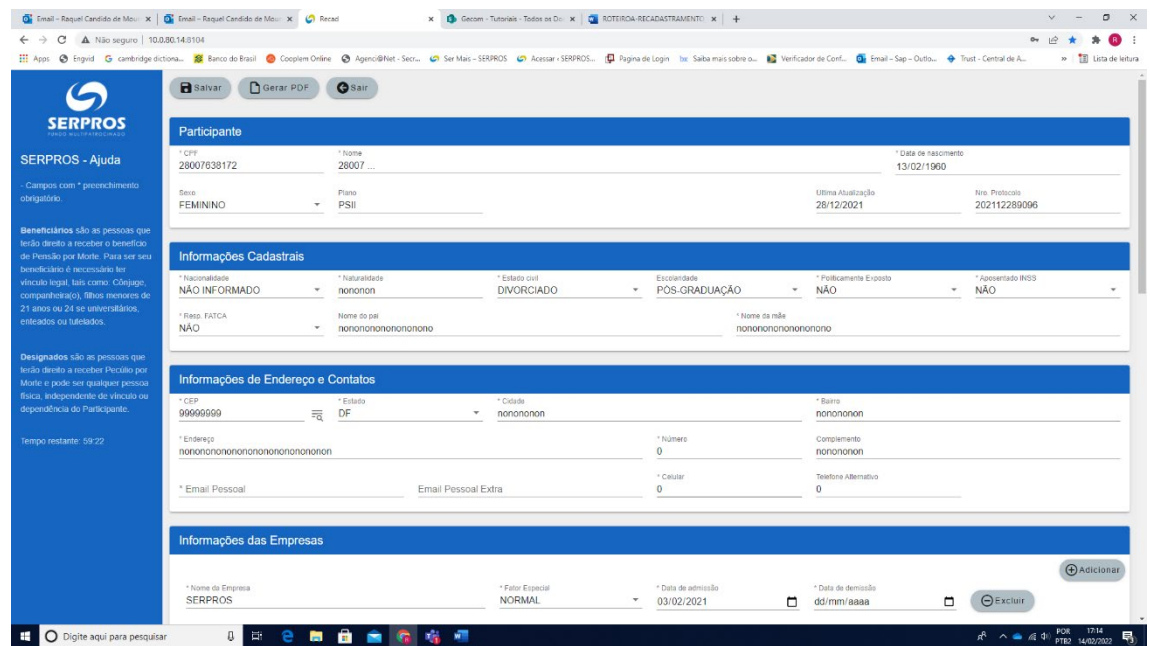

**Atenção!** Você terá uma hora para o preenchimento do formulário, haverá um marcador de tempo na faixa lateral esquerda.

Nessa faixa, também constam informações que irão de auxiliar no preenchimento.

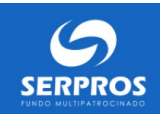

# **SERPROS - Aiuda**

Tempo restante: 59:42

- Campos com \* são de<br>preenchimento obrigatório.

Beneficiários são as pessoas .<br>benefício de Pensão por Morte. .<br>Para ser seu beneficiário é necessário ter vínculo legal, tais como: Cônjuge, companheira(o) filhos menores de 21 anos ou 24 se universitários, enteados ou tutelados.

Designados são as pessoas que terão direito a receber Pecúlio por Morte e pode ser qualquer pessoa física. .<br>independente de vínculo ou .<br>ependência do Participante

Segundo a lei, uma Pessoa Politicamente Exposta é um indivíduo que tenha exercido cargos, funções ou empregos públicos, políticos, militares ou magistrados nos últimos cinco anos. Também se enquadram nessa definição familiares, representantes e pessoas de convívio próximo aos citados acima.

Fatca é um formulário que o cidadão americano que recebe rendimento no Brasil, deve preencher e encaminhar para a Receita Federal.

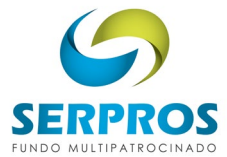

A primeira caixa "Participante", contém campos que são preenchidos automaticamente e não poderão ser alterados.

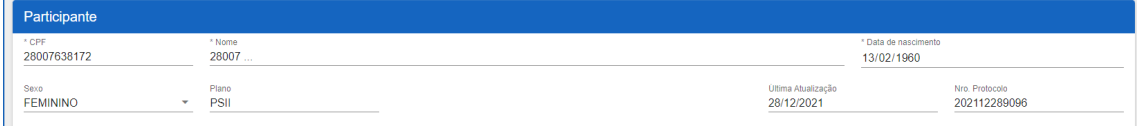

Inicie o preenchimento do formulário com atenção, incluindo e atualizando as informações necessárias e atuais.

Campos que possuem asterisco (\*) são de preenchimento obrigatório.

Lembre-se de cadastrar o seu e-mail pessoal e não o corporativo!

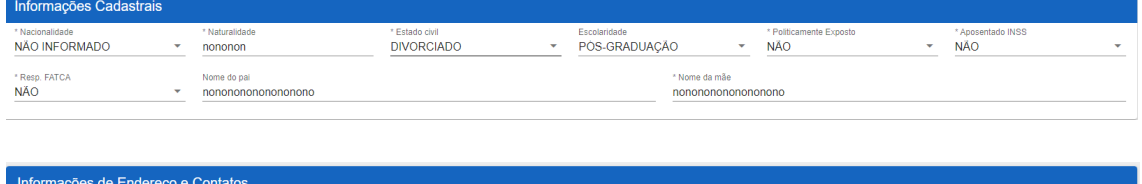

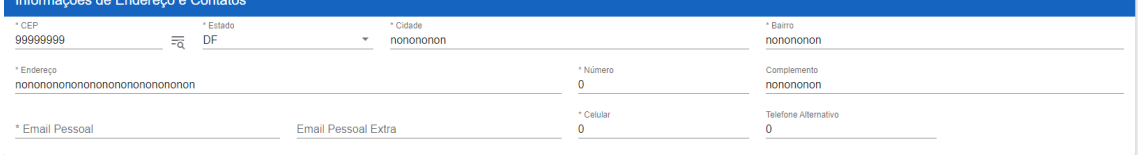

Em "Informações de Empresa", preencha os campos informando todos os lugares em que já trabalhou.

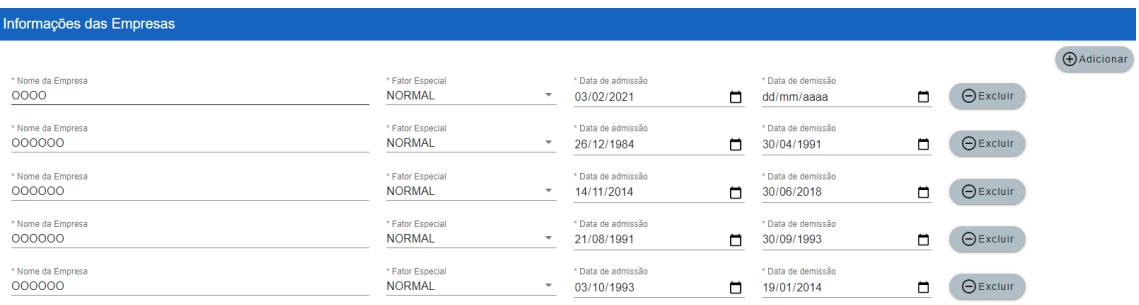

Neste formulário, você pode incluir, alterar ou excluir seus beneficiários e designados.

Página 5 de 8

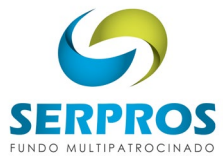

A definição de beneficiários e designados consta em "Serpros ajuda", na faixa lateral à esquerda do formulário. Os dados de contato das pessoas informadas são obrigatórios.

Observe que os beneficiários e designados são informados por plano de benefícios, caso você tenha os dois planos.

Não esqueça de incluir o percentual de cada designado informado no pecúlio!

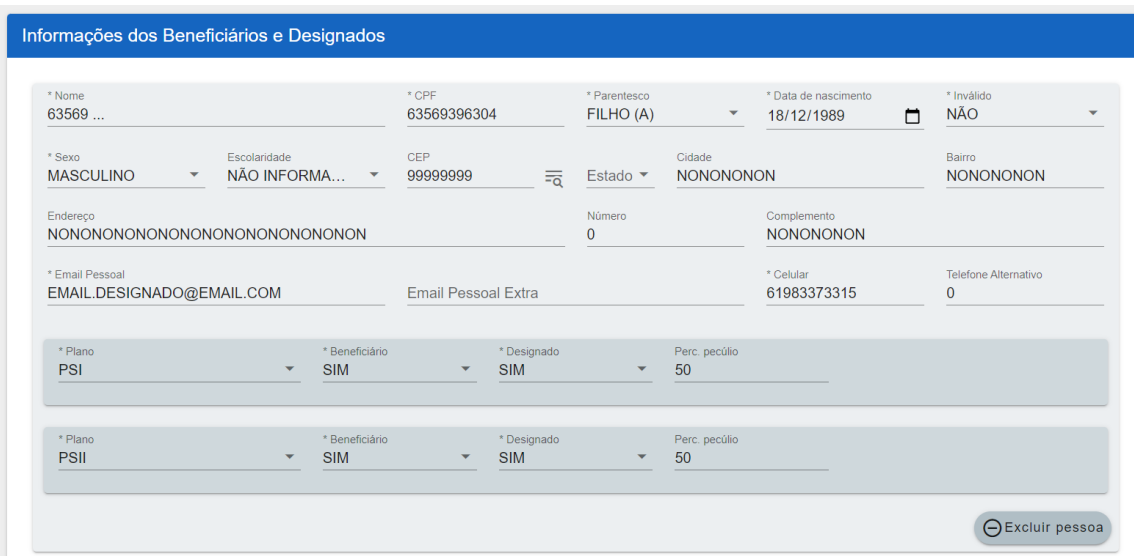

**Se você possui os dois planos, PS-I e PS-II, basta efetuar o recadastramento uma única vez.**

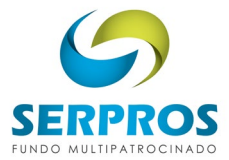

Não será possível finalizar até que todos os campos obrigatórios estejam devidamente preenchidos.

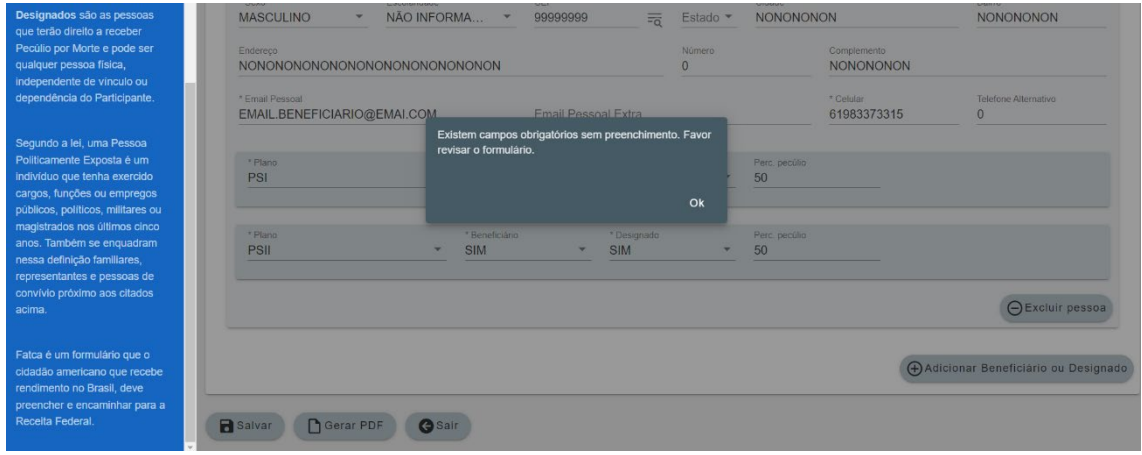

Após a atualização e/ou inclusão de todos os dados, clique em "Salvar".

O protocolo de confirmação do recadastramento será gerado em sua tela.

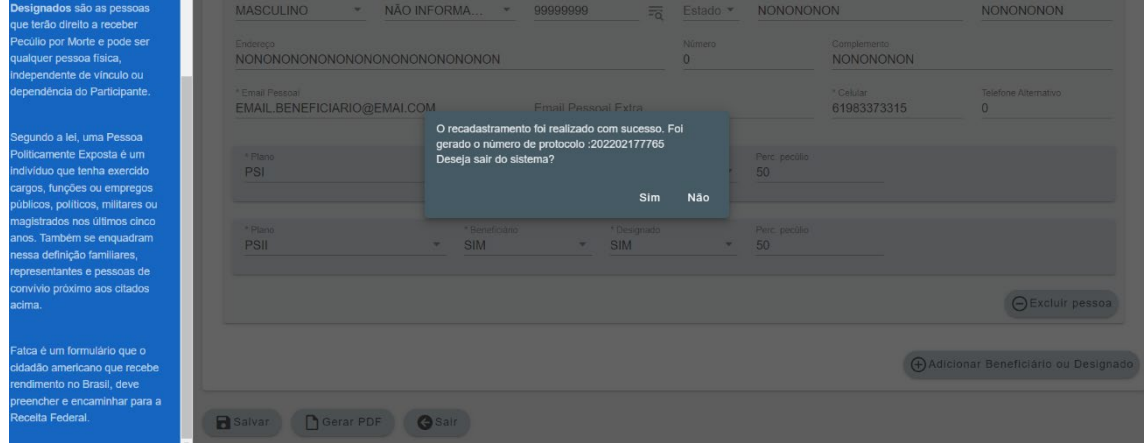

É possível baixar o formulário com as informações do seu recadastramento, clicando em "Gerar PDF".

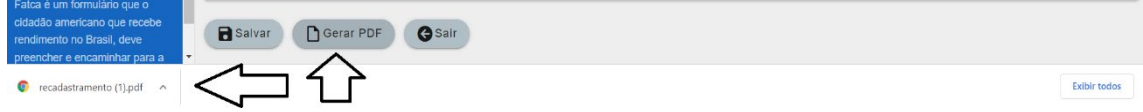

**Pronto! Você finalizou o seu recadastramento no Serpros.**

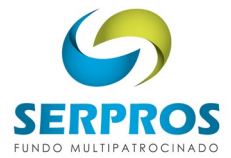

### **Os nossos consultores estão à disposição para auxiliá-los nesse**

**processo tão importante.**

**Nossos contatos:**

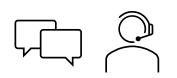

**<https://serpros.com.br/fale-conosco/>**

**0800 721 1010**

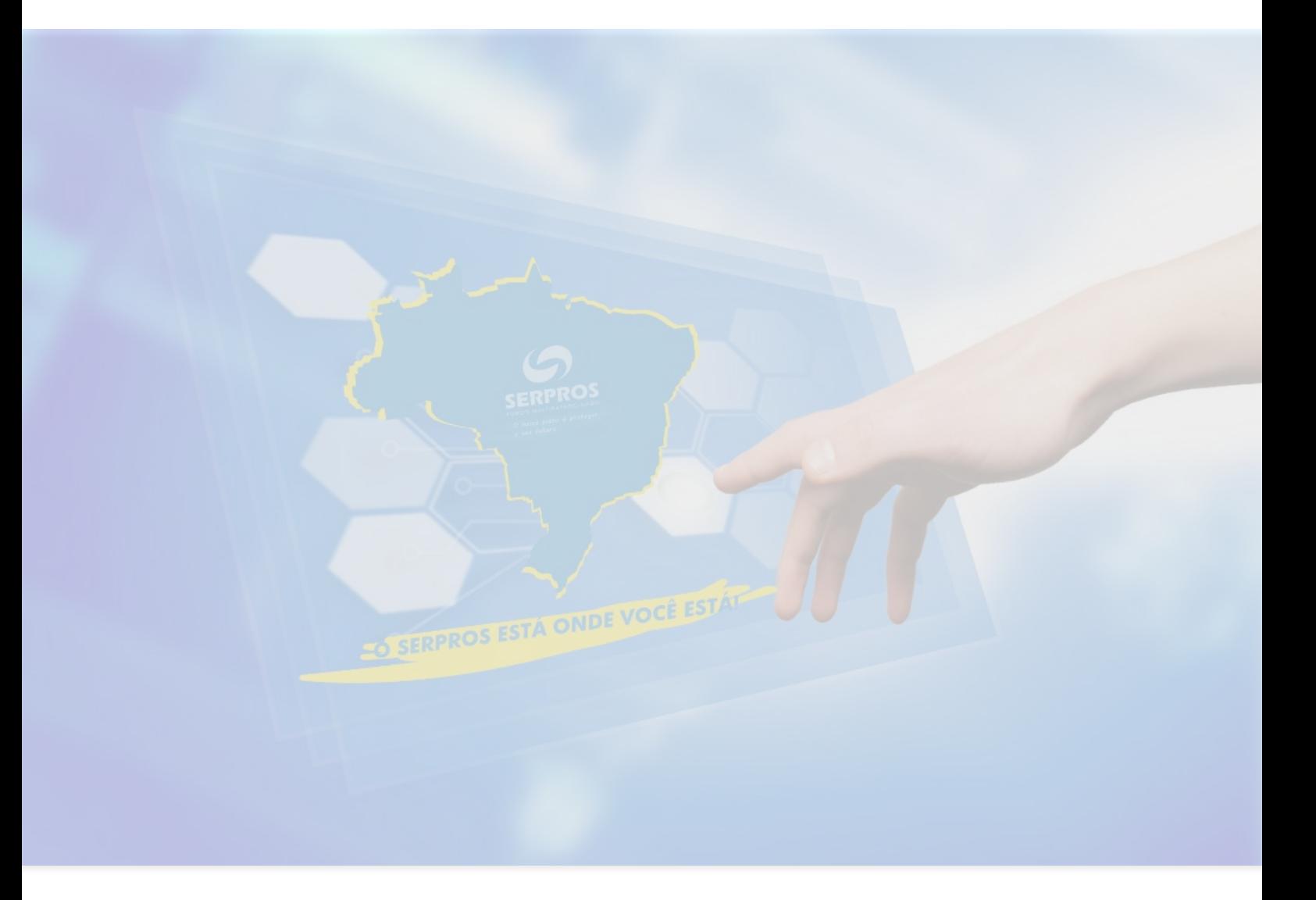